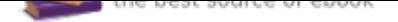

## The book was found

# **Interactive Electrocardiography (CD-ROM For Windows & Macintosh + Workbook)**

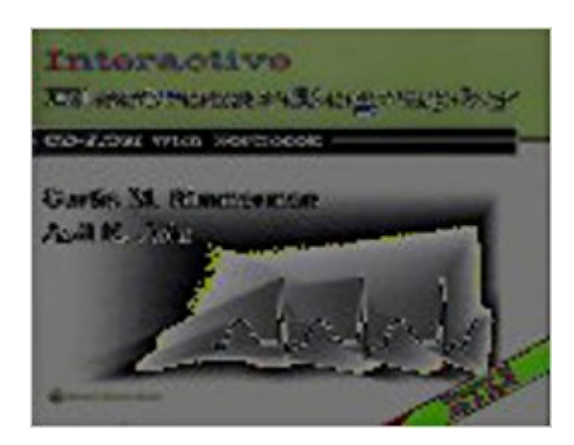

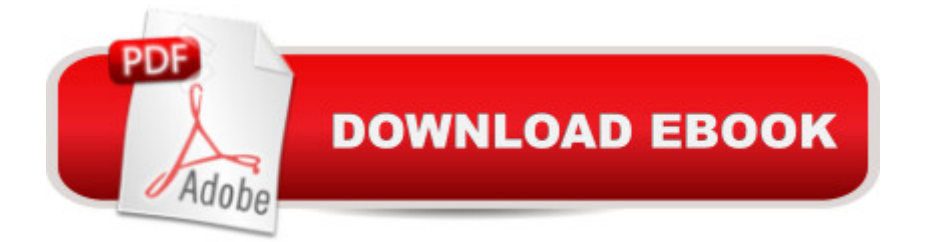

## **Synopsis**

This CD-ROM provides a thorough, interactive tutorial on electrocardiogram interpretation and a comprehensive, easily navigable reference library of common and uncommon electrocardiograms. The CD-ROM contains more than 620 12-lead electrocardiograms grouped into three levels of complexity: beginning, intermediate, and advanced. Each tracing is labeled with color-coded annotation arrows to highlight key concepts, and is accompanied by a clinical history and interpretation and a list of diagnostic keywords. The keywords can be used for quick and easy searches when retrieving examples of specific electrocardiogram findings and diagnoses.At the end of each level are 10 non-disclosed tracings with multiple-choice questions. Users can submit their answers to these questions and obtain up to 65 hours of AMA category 1 CME credit.A companion workbook contains reproductions of each electrocardiogram on the CD-ROM, for flexible independent self-study and hard copy ECG review.Windows / Macintosh / Network Compatible

### **Book Information**

Paperback: 654 pages Publisher: LWW; Pap/Cdr edition (November 14, 2000) Language: English ISBN-10: 0781726301 ISBN-13: 978-0781726306 Product Dimensions: 8.5 x 10.8 x 1.3 inches Shipping Weight: 3.6 pounds Average Customer Review: 4.5 out of 5 stars 5 customer reviews Best Sellers Rank: #2,344,428 in Books (See Top 100 in Books) #91 in  $\tilde{A}$  A Books > Textbooks > Medicine & Health Sciences > Nursing > Clinical > Anesthesia #163 in  $\tilde{A}$  A Books > Medical Books > Nursing > Anesthesia #406 in A A Books > Textbooks > Medicine & Health Sciences > Nursing > Clinical > Critical & Intensive Care

#### **Customer Reviews**

its simply a great resource to practice ekgs and one can do so according to their level of learning.

Good news. You can stop contemplating which EKG tutorial you want to purchase. Through med school, residency, and cardiology fellowship I had used 9 EKG texts/CD-ROMs prior to finding Dr.Rimmerman and Jain's . Once I came across this incredible CD-ROM and workbook, I used it exclusively in preparing for the EKG portion of the Cardiology boards.At the exam, many others

were discussing the difficulty and time constraints of the 2 hour EKG module. Solely with the help of Dr.Rimmerman's text, I was finished in half the allotted time. By following the text/CD ROM of Dr.Rimmerman, I scored well into the top decile. Dr.Rimmerman is to EKGs as Netter is to medical illustration.This text/CD-ROM had to take years to assemble and painstakingly reviews ~630 EKGs in three sections that are well delineated according to difficulty. The reader evaluates the hardcopy EKG and then codes his/her answer into the CD ROM. This is followed by immediate, constructive feedback through multiple channels. First and foremost, there are colored arrows that are displayed over the computerized EKG. Then there is an easily interpreted paragraph or two describing all of the intricate details of the EKG. There are also hyperlinks to similar findings in other EKGs. It kills me that I was unaware of this text as a student or resident. Quite simply, if you want to learn EKGs this text is MANDATORY.This book is without a doubt for all levels. Allied medical personnel, nursing students and graduates, and medical students all the way up to electrophysiologists have so much to gain from this text. Drs.Rimmerman and Jain, through their meticulous attention to detail, have created the definitive workbook/CD ROM for learning EKGs. I am forever grateful to their endeavor.

This is an excellent resource. I am completing my cardiology fellowship, and this book/CD has quickly improved my ECG reading skills. The adage "practice makes perfect" is unfortunately not true for interpreting ECGs. If you are incorrectly reading ECGs, then you reinforce errors. This program includes about 700 ECGs in three sections, ranging from the basics of normal sinus rhythm to acute myocardial infarctions with left bundle branch blocks. You simply enter your interpretation of the ECG, and the CD checks your conclusion. It points out salient ECG features, further describes the findings, and provides hyperlinks to related ECGs in order to reinforce teaching points. "Perfect practice makes perfect." When used correctly, this tutorial reinforces the subtleties of ECGs and will enhance your clinical skills. I recommend this book not only for cardiologists, but also for nursing students, nurses, medical students, residents, and general internists. Interactive Electrocardiography is my primary reference for studying for the ECG sections of the cardiology boards, however, it was the tutorial I needed as a medical student. I give this program five out of five stars and think it is a priceless resource for learning to read ECGs.

If you need something to "train" your EKG knowledge and become "skilled" this book + CD is for you!! Practical, easy to understand, exhaustive and very very useful for daily practice. The CD is well made, and fast so you can practice even if you have 5 minutes of "free times" in your daily

I was reading the reviews and saw that every body was very please with the book. The only thing that wasnt mention was that the book had only 12 leads readings. if you are looking to improve on 12 leads this book is it, but I was hopping it would give simutalions on regular lead II reading for medics out in the field.

#### Download to continue reading...

Interactive Electrocardiography (CD-ROM for Windows & Macintosh + Workbook) Emergency Care [and Transportation of the Si](http://privateebooks.com/en-us/read-book/A3Kqb/interactive-electrocardiography-cd-rom-for-windows-macintosh-workbook.pdf?r=SS7KZJsk5a9Jc9X3vD7b2dC7q7JQaLPaYQhLUg6vnM4%3D)ck and Injured (Book with Mini-CD-ROM for Windows & Macintosh, Palm/Handspring, Windows CE/Pocket PC, Windows 10: The Ultimate 2 in 1 User Guide to Microsoft Windows 10 User Guide to Microsoft Windows 10 for Beginners and Advanced Users (tips and tricks, ... Windows, softwares, guide Book 7) Interactive Electrocardiography: CD-ROM with Workbook Modern Chemistry: Student Edition on CD-ROM for Macintosh and Windows (Holt Modern Chemistry) Review of Nurse Anesthesia (Book with CD-ROM for Windows & Macintosh) Lippincott's Manual of Psychiatric Nursing Care Plans (Book with CD-ROM for Windows & Macintosh) Mosby's Rapid Review Series: Medical-Surgical Nursing (Book with CD-ROM for Windows & Macintosh) Diet Analysis Plus 9.0 Windows/Macintosh CD-ROM Windows 10: The Best Guide How to Operate New Microsoft Windows 10 (tips and tricks, 2017 user manual, user guide, updated and edited, Windows for beginners) Windows 10: The Best Guide How to Operate New Microsoft Windows 10 (tips and tricks, user manual, user guide, updated and edited, Windows for beginners) Windows 10: The Ultimate 2017 Updated User Guide to Microsoft Windows 10 (2017 updated user guide, tips and tricks, user manual, user guide, Windows 10) Windows 10 Manual and Windows 10 User Guide (Windows 10 Guide for Beginners) Windows 10: User Guide and Manual: Microsoft Windows 10 for Windows Users Using SPSS for Windows and Macintosh: Analyzing and Understanding Data (6th Edition) The Art of Equine Auscultation: An Interactive Guide (CD-ROM for Windows) Save America's Windows: Caring for older and historic wood windows. Working Windows: A Guide To The Repair And Restoration Of Wood Windows Windows 10: Complete Beginners Guide To Microsoft WINDOWS 10 (Tips And Tricks, User Manual, 2017 Updated User Guide) Windows Registry Forensics, Second Edition: Advanced Digital Forensic Analysis of the Windows Registry

#### Contact Us

#### **DMCA**

FAQ & Help